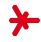

## Anwendungen der KI – Sommersemester 2018 –

# Kapitel 07: Neuronale Netze II

Prof. Dr. Adrian Ulges B.Sc. Informatik (AI, ITS, MI, WI) Fachbereich DCSM Hochschule RheinMain

## Backpropagation (Wdhlg.)

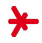

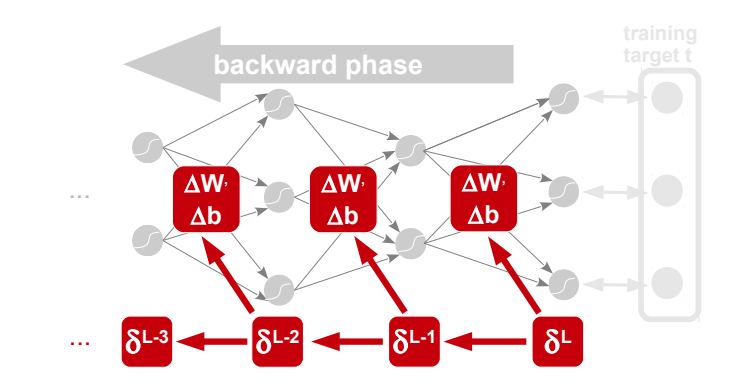

#### Backprop-Formeln

$$
\delta^{L} = (\mathbf{a}^{L} - \mathbf{t}) \odot f'(\mathbf{z}^{L})
$$

$$
\delta^{l} = (W^{l+1} \cdot \delta^{l+1}) \odot f'(\mathbf{z}^{l})
$$

$$
\Delta w_{ij}^l = -\lambda \cdot \delta_j^l \cdot a_i^{l-1}
$$

$$
\Delta b_j^l = -\lambda \cdot \delta_j^l
$$

<span id="page-2-0"></span>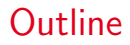

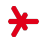

#### 1. [Neuronale Netze: Praktische Aspekte](#page-2-0)

2. [Neuronale Netze im NLP: Motivation](#page-12-0)

3. [NLP-Modell 1: Multilayer-Perceptron](#page-21-0)

## Backpropagation: Batching Bild: [\[2\]](#page-23-0)

#### Stochastischer Gradientenabstieg

Wähle in jeder Iteration ein Trainings-Sample  $k$  und berechne Gewichts-Updates  $w_{ij}^l(k)$  für <u>dieses</u> Sample.

### 'Eigentlicher' Gradientenabstieg

In der Theorie wollen wir den Loss über alle Samples minimieren:

- 1. Berechne für alle  $n$  Trainingssamples die Updates, d.h.  $\Delta w_{ij}^l(1), \Delta w_{ij}^l(2), ..., \Delta w_{ij}^l(n)$ .
- 2. Das Gewichts-Update wird gemittelt:  $\Delta w_{ij}^l \coloneqq \frac{1}{n} \sum_k \Delta w_{ij}^l(k)$

#### Unterschied?

Schritte im 'normalen' Gradientenabstieg sind...

- ► glatter ( $\rightarrow$  größeres  $\lambda$ )
- ▸ deutlich teurer
- ▸ parallelisierbar!

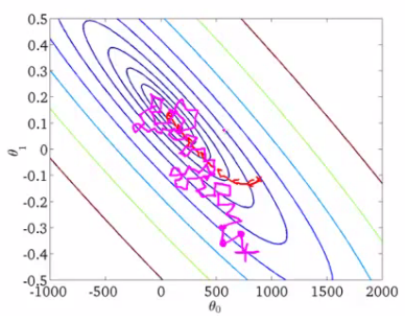

## Backpropagation: Minibatching

### Ublicher Kompromiss ¨

- ▸ Wir samplen in jeder Iteration eine Submenge von Samples, die sogenannte Minibatch
- ▸ Wir berechnen die Gewichts-Updates durch Mittlung über alle Samples in der Minibatch
- ▸ Wir trainieren ein paar Iterationen und wechseln dann zur nächsten Minibatch

#### Optimale Minibatch-Größe?

► Üblich bei GPUs: Wähle die Batch-Größe so, dass die Batch (gerade so) in den Speicher der (GPU) passt  $\rightarrow$  Maximale Ausnutzung der Parallelisierung

"To set the minibatch size, plot the validation accuracy versus time (as in, real elapsed time, not epoch!), and choose whichever minibatch size gives you the most rapid improvement in accuracy."

(Nielsen: "Neural Networks and Deep Learning")

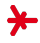

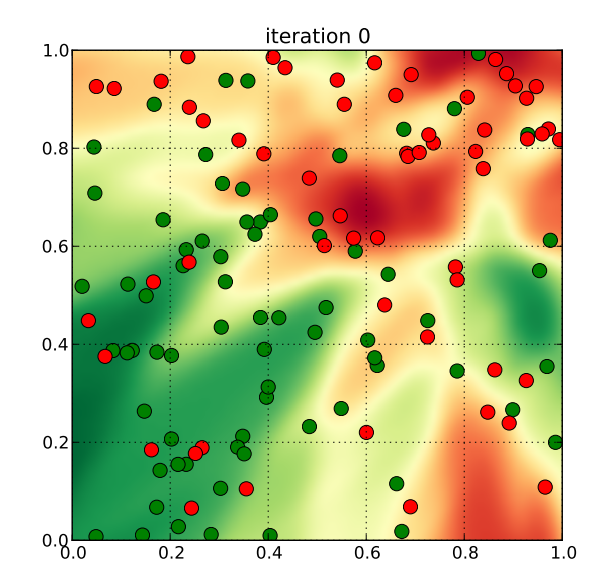

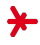

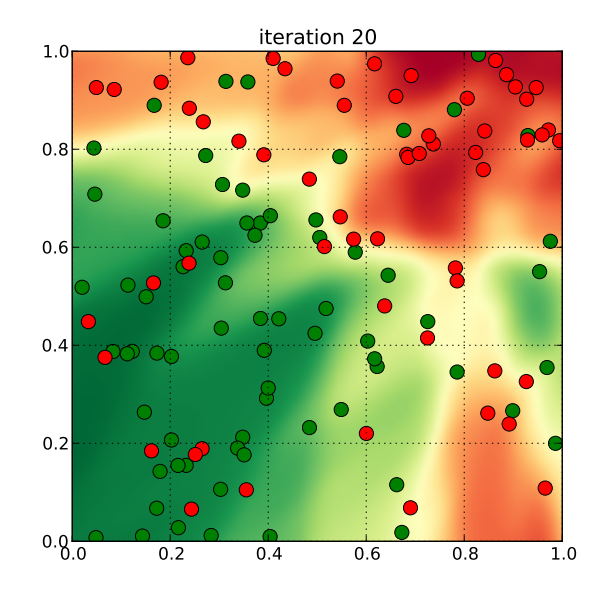

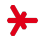

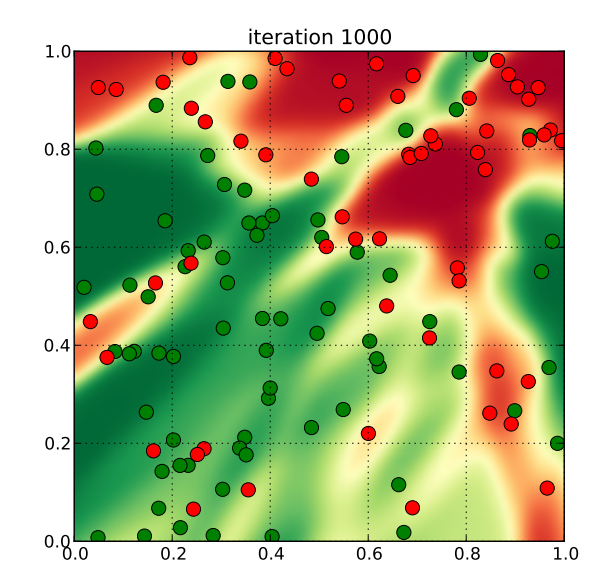

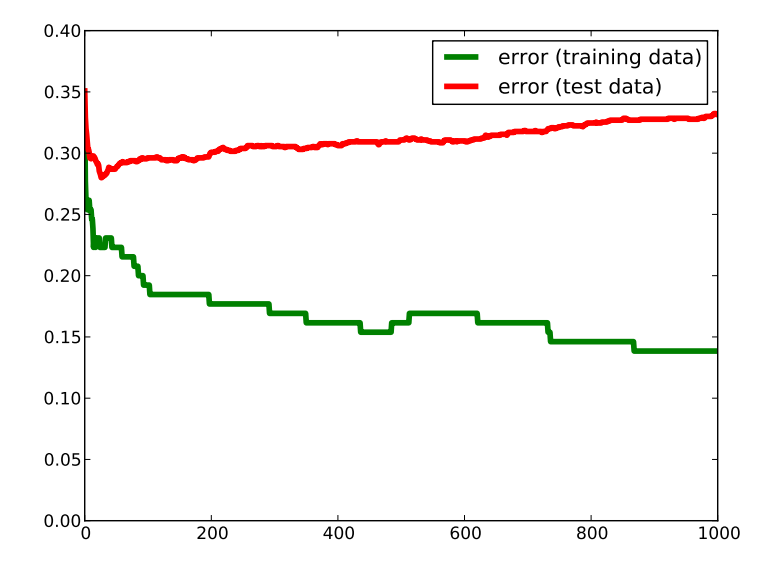

## Wann sollten wir Backpropagation abbrechen?

## Ublich: "Early Stopping" ¨

- ► Die Anzahl der Lerniterationen vor dem Training zu wählen ist schwer (sie hängt z.B. vom Startpunkt des Trainings, d.h. der Zufallsinitialisierung der Gewichte ab)
- ▶ Stattdessen zeichnen wir während des Trainings die Fehlerrate auf einer separaten Validierungsmenge auf
- ▸ Wir brechen ab, wenn sich diese Fehlerrate beginnt zu verschlechtern

## Lost in Hyperparameter Space

Neuronale Netze haben sehr viele freie Parameter! Welche?

- 1. Netzwerk-Topologie
	- ▸ Anzahl an Schichten sowie Knoten per Schicht
	- ▸ Verbindungen zwischen Schichten
	- ▸ Aktivierungsfunktionen

## 2. Training

- ▶ Lernrate, Anzahl der Iterationen, Minibatch-Größe
- ▸ Initialisierung der Gewichte und Biases
- ▸ Loss-Funktion
- 3. Weiteres

▸ ...

▸ Eingabedaten: Vorverarbeitung (Normalisierung, Balancierung)

## Lost in Hyperparameter Space

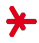

"When you understand something poorly - as the explorers understood geography, and as we understand neural nets today - it's more important to explore boldly than it is to be rigorously correct in every step of your thinking."

(M. Nielsen)

#### Wichtiger Tip

 $\rightarrow$  Schnell explorieren!  $\rightarrow$  Iteriere über kleine Teile der Daten, um vielversprechende Konfigurationen zu finden!

#### Literatur

- ▸ Bengio: "Practical recommendations for gradient-based training of deep architectures" (2012).
- ▶ Grégoire Montavon, Geneviève Orr, and Klaus-Robert Müller: "Neural Networks: Tricks of the Trade" (2012).

<span id="page-12-0"></span>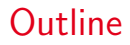

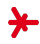

1. [Neuronale Netze: Praktische Aspekte](#page-2-0)

2. [Neuronale Netze im NLP: Motivation](#page-12-0)

3. [NLP-Modell 1: Multilayer-Perceptron](#page-21-0)

## Neuronale Netze im NLP

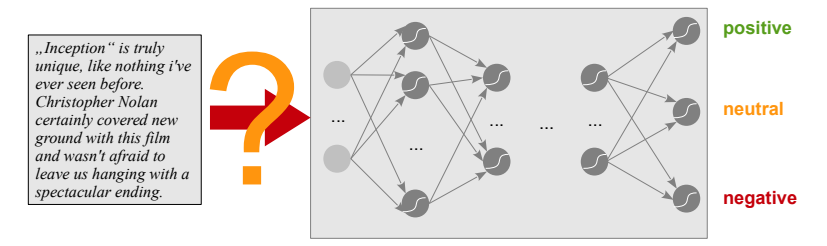

- ► Neuronale Netze benötigen numerische Eingabevektoren. Wie gewinnen wir diese aus Text?
- ▶ Bisherige Ansätze: z.B. Bag-of-Words

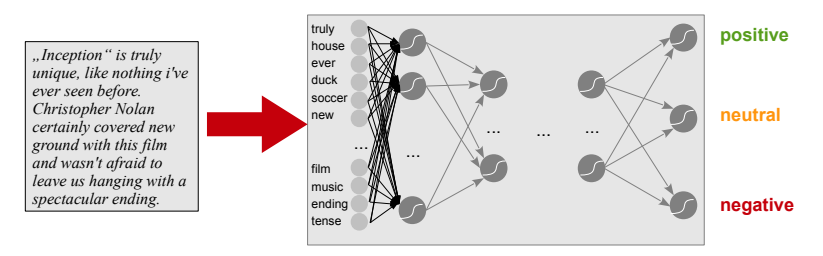

## Limitierungen bisheriger Techniken (Bag-of-Words)

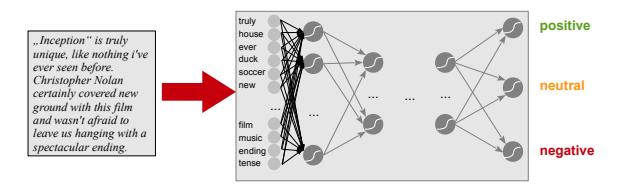

- ► Größe der Eingabe  $=$  #Terme  $=$  riesig (z.B. 100K) (obwohl Eingabetexte oft sehr kurz sind)
- ▸ Die Reihenfolge der Terme wird nicht berucksichtigt: ¨ "It was not good, it was actually quite bad" vs. "It was not bad, it was actually quite good"
- ▶ N-Gramme  $\odot$  ? → Noch mehr Dimensionen  $\odot$
- ► Semantisch ähnliche Worte werden nicht berücksichtigt: "Trump speaks to the media in Illinois" vs. "The President greets the press in Chicago."
- ▸ Terme, die in unseren (begrenzten) Trainingsdaten nicht vorkommen, können nicht berücksichtigt werden.

## Limitierungen bisheriger Techniken (Lineare Modelle)

- ▸ Lineares Beispiel-Modell: Logistische Regression
- $\triangleright$  Lineare Modelle beurteilen die Eingabemerkmale  $x_1, ..., x_n$ unabhängig voneinander (jedes erhält ein Gewicht)
- $\triangleright$  1st das für NLP-Probleme ausreichend? Nein: Es existieren **Abhängigkeiten** zwischen Merkmalen!

**Beispiel** 

"The **bear** survives in summer on fish and fruit." vs. "Your efforts will bear fruit."

- ▸ Nur Satz 1 ist der Kategorie "Wildlife" zuzurechnen. Warum? Weil sowohl das Merkmal bear (TERM) als auch das Merkmal Noun (POS) aktiviert sind.
- ▸ Es gibt einen Querbezug zwischen beiden Merkmalen!
- ▶ Traditioneller Ansatz: Führe zusätzliche Merkmale ein, wie z.B. bear(TERM)  $\land$  Noun(POS) (manuelles Engineering)

## Neuronale Netze im NLP: Embeddings

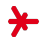

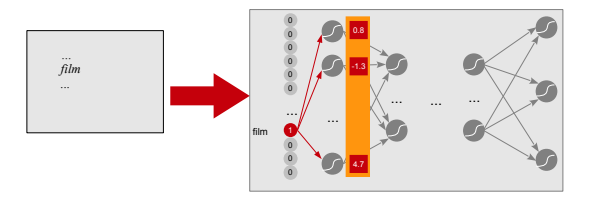

- Gedankenspiel: One-Hot-Encoding der Eingabe
- $\rightarrow$  Die Aktivierungen der m Neuronen der ersten Hidden-Schicht formen einen m-dimensionalen Vektor!
- ▶ Diesen Schritt bezeichnet man als **Embedding e** (Terme werden in einen m-dimensionalen Raum "eingebettet"):

$$
e: V \rightarrow \mathbb{R}^m
$$
, z.B.  $e("film") = (0.8, -1.3, ..., 4.7)$ 

▶ Wir können die erste Schicht somit als eine Lookup-Tabelle auffassen, oder als eine Embedding-Matrix  $E \in \mathbb{R}^{\#V \times m}$ (E enthält für jeden Term eine Zeile)

## Die Embedding-Matrix E: Beispiel

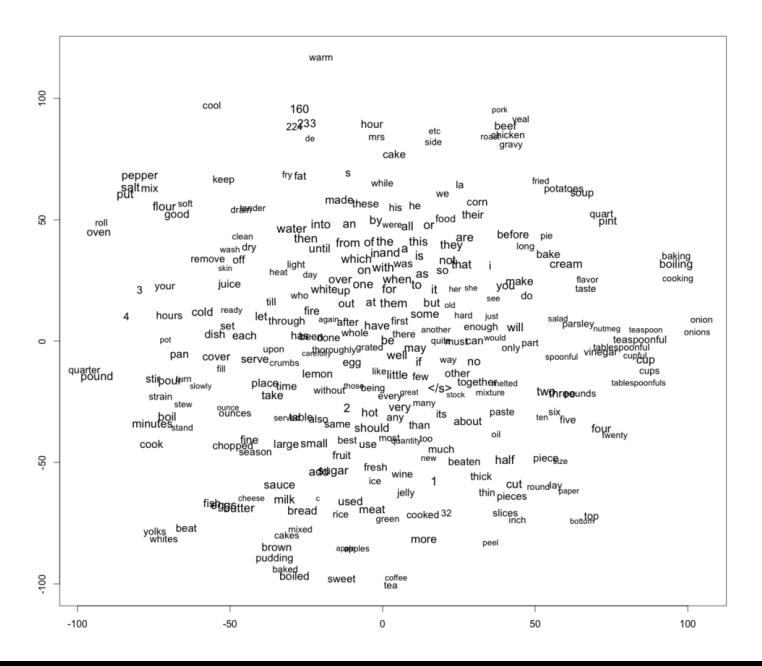

## Die Embedding-Matrix E: Anmerkungen

- $\rightarrow$  E sollte für ähnliche Terme ähnliche Embeddings liefern! Warum?  $\rightarrow$  Generalisierung, z.B. "Trump"  $\approx$  "president"
- ▸ Wie berechnen wir die Term-Embeddings?

#### Ansatz hier: Unüberwachtes Training

- ▸ Verwendung Neuronaler Netze als Sprachmodelle (später)
- $\triangleright$  Keine Labels, aber sehr großer Korpus (1 Mrd. Terme)
- ► Kombination beider Ansätze möglich!

## Vergleich von NLP-Modellen Bilder: [\[1\]](#page-23-1)

## "Alt": Darstellung dünn besetzt ("sparse")

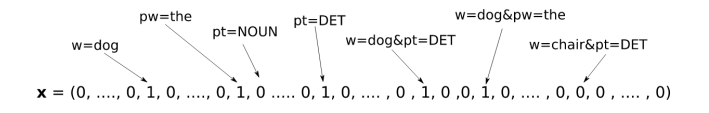

#### "Neu": Darstellung dicht besetzt ("dense")

 $\mathbf{x} = \begin{bmatrix} (0.26, 0.25, -0.39, -0.07, 0.13, -0.17) \end{bmatrix} \begin{bmatrix} (-0.43, -0.37, -0.12, 0.13, -0.11, 0.34) \end{bmatrix} \begin{bmatrix} (-0.04, 0.50, 0.04, 0.44) \end{bmatrix}$ 

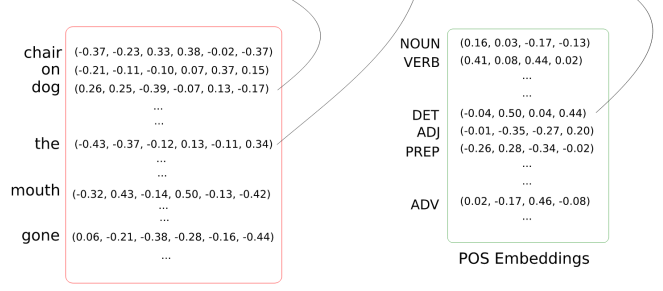

Word Embeddings

## Highlevel Overview

#### Generelles Vorgehen im Folgenden

- ▶ Text-Embeddings als Eingabe für neuronale Netze
- ▶ Neuronales Netz (das "Downstream Model") löst z.B. ein Klassifikationsproblem

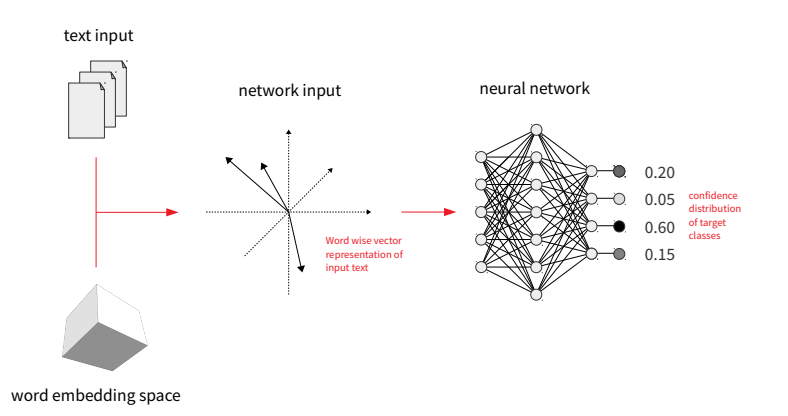

<span id="page-21-0"></span>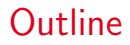

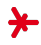

1. [Neuronale Netze: Praktische Aspekte](#page-2-0)

2. [Neuronale Netze im NLP: Motivation](#page-12-0)

3. [NLP-Modell 1: Multilayer-Perceptron](#page-21-0)

## MLPs mit Embeddings Bild: [\[1\]](#page-23-1)

- ▸ Aufgabe: Klassifiziere einen Satz / ein Dokument
- ▸ Idee: Verwende die Embedding-Vektoren als Input für ein MLP
- ▶ Durch weitere Schichten erhalten wir höhere Ausdrucksmächtigkeit

#### Vorverarbeitung

- ▶ Für Terme  $t_1, ..., t_n$  erhalten wir Embeddings  $e(t_1),...,e(t_n)\in\mathbb{R}^m$
- ▸ Vor Eingabe in das Netz kombinieren wir die Embeddings, z.B. durch Mittlung ("continuous bag of words") oder **Konkatenation**:

$$
\mathbf{x} = \frac{1}{n} \sum_{i} e(t_i) \quad \text{oder} \quad \mathbf{x} = e(t_1) \circ ... \circ e(t_n) \in \mathbb{R}^{n \cdot m}
$$

**Achtung: Im Falle der Konkatenation muss x für** Dokumente/Sätze unterschiedlicher Länge gleich lang sein. Deshalb **füllen** wir bis zu einer Maximallänge mit Nullen auf (engl. "padding")

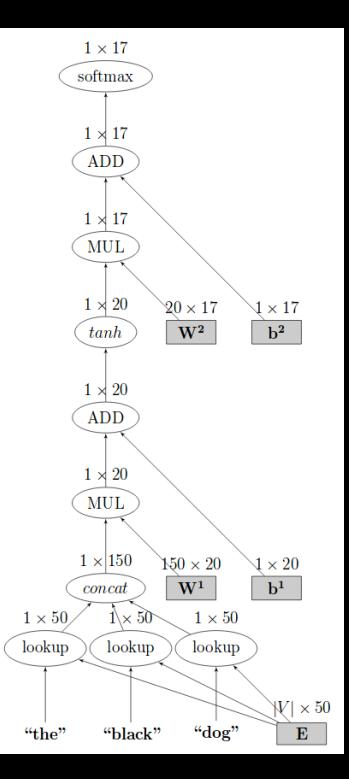

## References I

#### <span id="page-23-1"></span>[1] Goldberg, Yoav.

A Primer on Neural Network Models for Natural Language Processing. <http://u.cs.biu.ac.il/~yogo/nnlp.pdf>, retrieved: Apr 2017).

#### <span id="page-23-0"></span>[2] A. Holehouse.

Stanford Machine Learning (Transcript of Course by Prof. Andrew Ng). [http://www.holehouse.org/mlclass/17\\_Large\\_Scale\\_Machine\\_Learning.html](http://www.holehouse.org/mlclass/17_Large_Scale_Machine_Learning.html) (retrieved: Nov 2016).